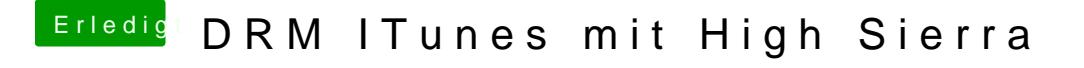

Beitrag von ebs vom 9. Mai 2018, 20:56

Schau mal hierhttapcsh://github.com/vit9696/Shi&b/master/Manual/FAQ.en.md Da ist alles erklärt, funktioniert einwandfrei.